# **ACCT 420: ML and AI for numeric and text data**

## **Session 10**

**Dr. Richard M. Crowley**

1

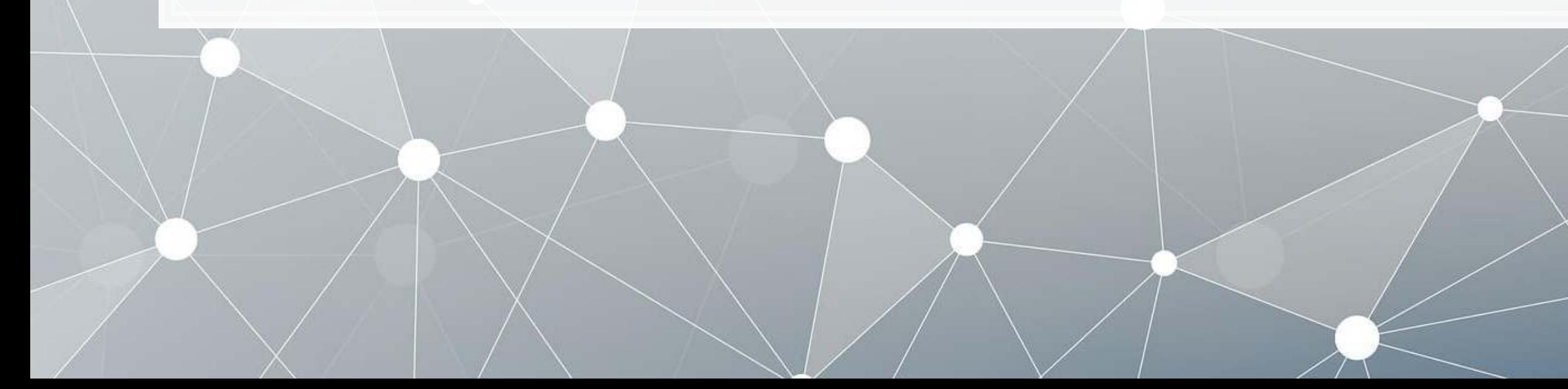

### **Front matter**

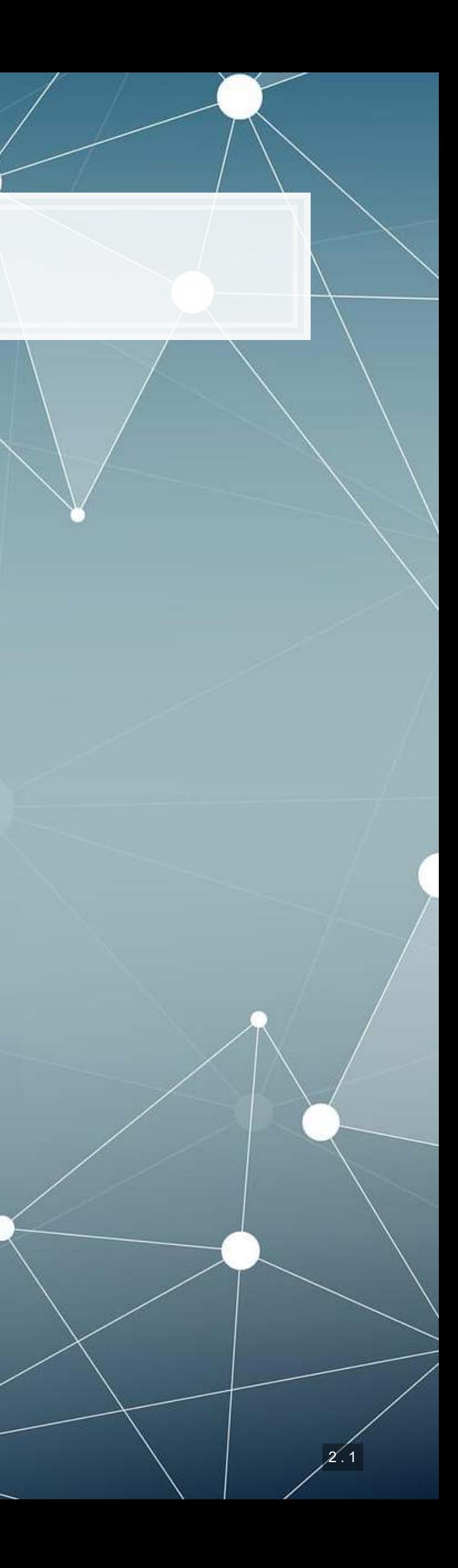

- **Theory:**
	- **Neural Networks (broad** overview)
	- Vector space methods
- **Application:**
	- Neural networks for understanding textual data
	- **Top managements' tweets**
- **Methodology:**
	- Vector methods
	- 6 types of neural networks
	- Others

## **Learning objectives**

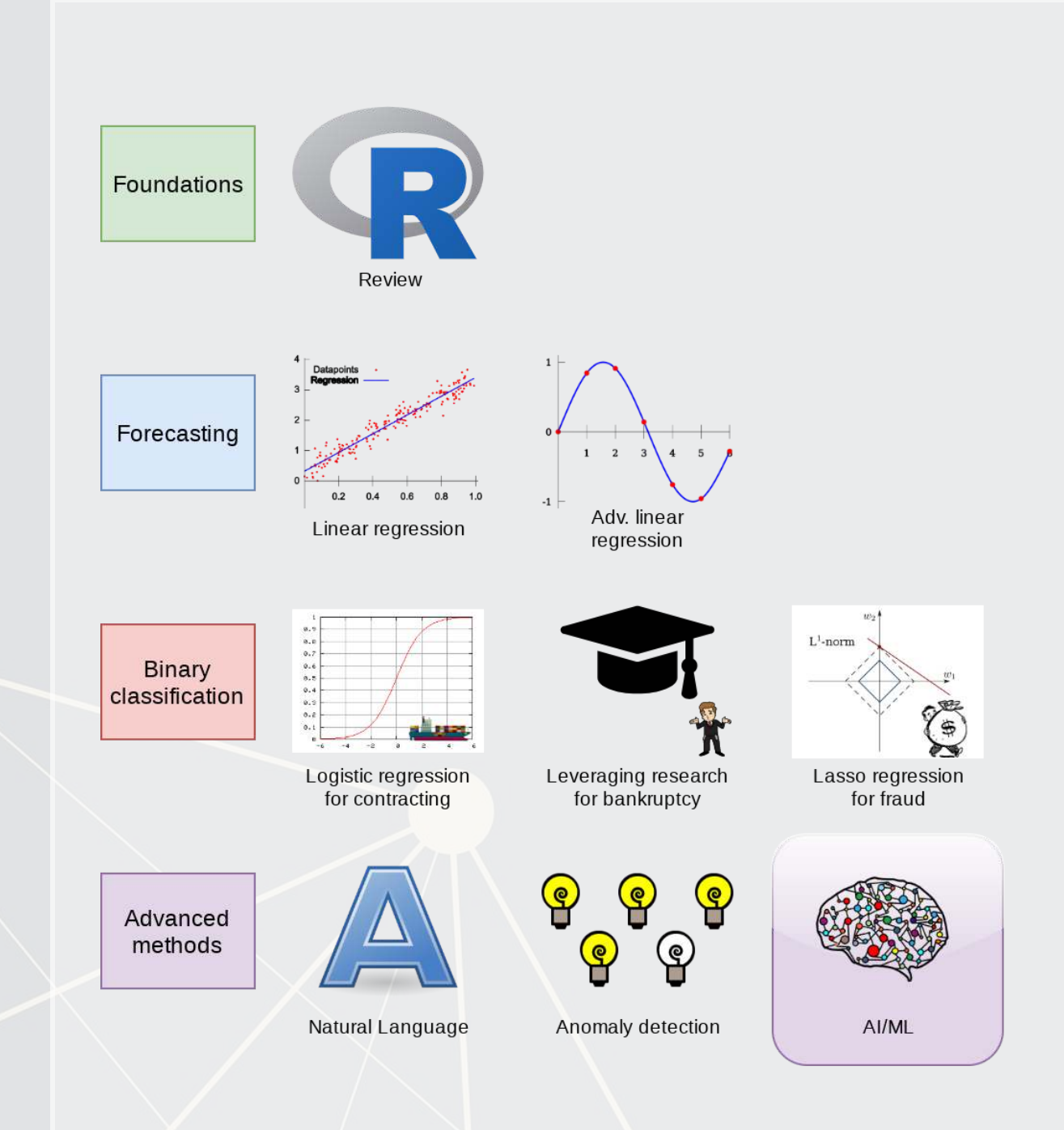

## **Languages for ML/AI**

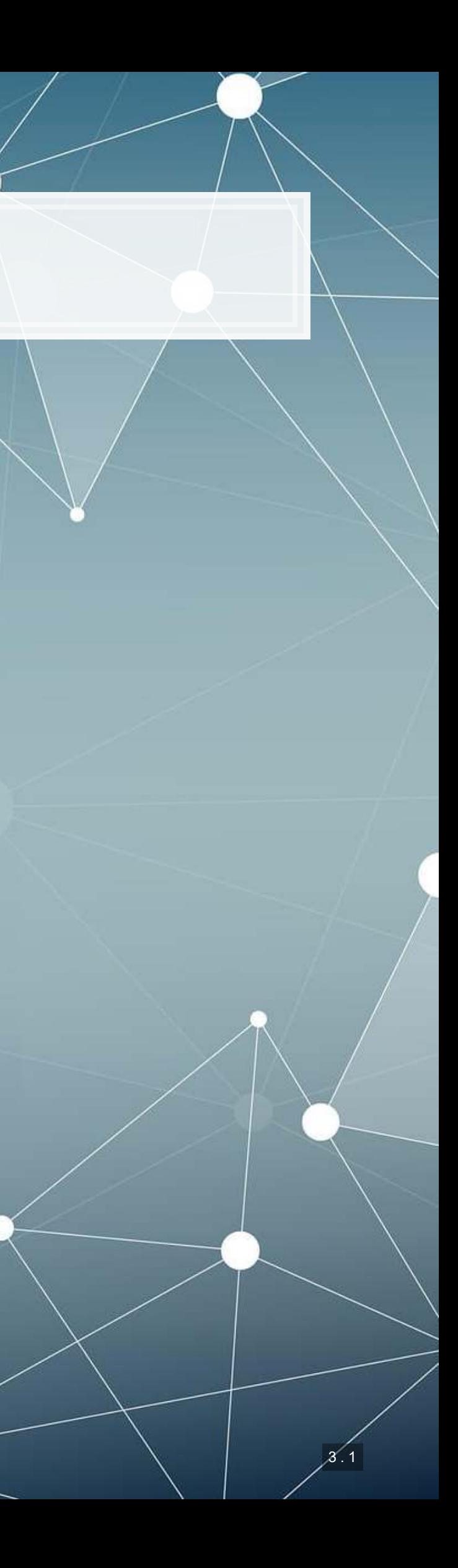

### Older methods

### Best-in-class

- · [glmnet](https://cran.r-project.org/web/packages/glmnet/index.html): LASSO and elastic nets
- [xgboost](https://github.com/dmlc/xgboost): XGBoost
- · [Prophet](https://facebook.github.io/prophet/): ML for time series forecasting
- · [keras](https://keras.rstudio.com/): Plugs into python's Keras
- · [H2O4GPU](https://github.com/h2oai/h2o4gpu): Plugs into python's H2O
- · [spacyr](https://github.com/quanteda/spacyr): Plugs into python's SpaCy

- [caret](http://topepo.github.io/caret/index.html)
- [randomForest](https://cran.r-project.org/web/packages/randomForest/index.html)
- [nnet](https://cran.r-project.org/web/packages/nnet/index.html)
- [e1071](https://cran.r-project.org/web/packages/e1071/index.html)

## **R for ML/AI**

### Older methods

- Sci-kit learn one stop shop for most older libraries
- RPy2
- scipy + numpy + pandas + statsmodels
	- Add Theano in for GPU compute

Best-in-class

### **- [TENSORFLOW](https://www.tensorflow.org/)** (Google)

- Can do everything
- **•** [pytorch](https://pytorch.org/) python specific Torch port
- **· [gensim](https://radimrehurek.com/gensim/): "Topic modelling for** humans"
- **[H2O](https://www.h2o.ai/) (H2O)**
- [caffe](http://caffe.berkeleyvision.org/) (Berkley)
- (Facebook) [caffe2](https://caffe2.ai/)
- **-** [SpaCy](https://spacy.io/) Fast NLP processing
- **[CoreNLP](https://stanfordnlp.github.io/CoreNLP/other-languages.html)** through various wrappers to the Java library

## **Python for ML/AI**

## **Others for ML/AI**

- C/C++: Also a first class language for TensorFlow!
	- Really fast precompiled
	- Much more difficult to code in
- Swift: Strong TensorFlow support
- **Javascript: Improving support from TensorFlow and others**

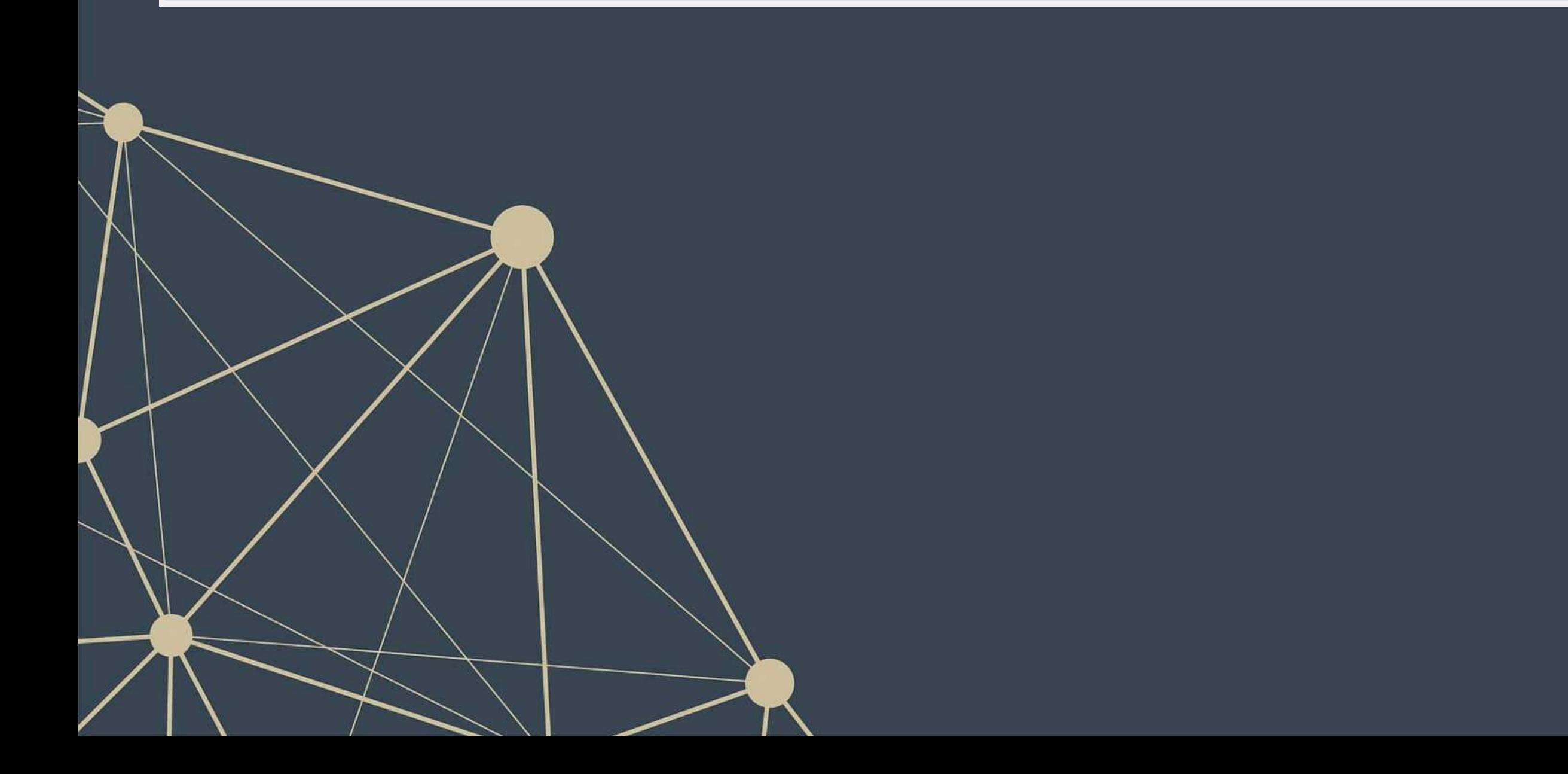

- It can run almost ANY ML/AI/NN algorithm
- It has APIs for easier access like Keras
- **EXECOMPARATIVELY EASY GPU setup**
- It can deploy anywhere
	- Python & C/C++ built in
	- Swift, R Haskell, and Rust bindings
	- **TensorFlow light for mobile** deployment
	- **TensorFlow.js for web** deployment

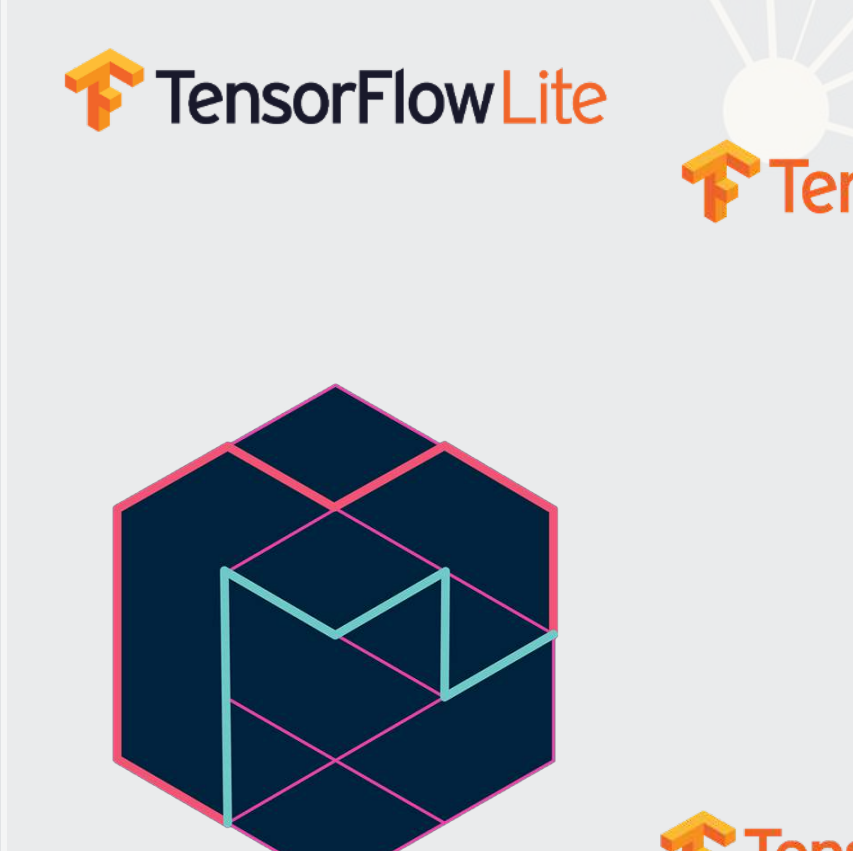

magenta

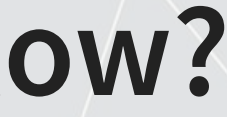

### **TensorFlow.js**

### **F TensorFlow Hub**

## **Why do I keep mentioning TensorFlow?**

- It has strong support from Google and others
	- **[TensorFlow Hub](https://tfhub.dev/) Premade** algorithms for text, image, and video
	- – [tensorflow/models](https://github.com/tensorflow/models) Premade code examples
		- **The research folder** contains an amazing set of resources
	- **·** [trax](https://github.com/google/trax) AI research models from Google Brain

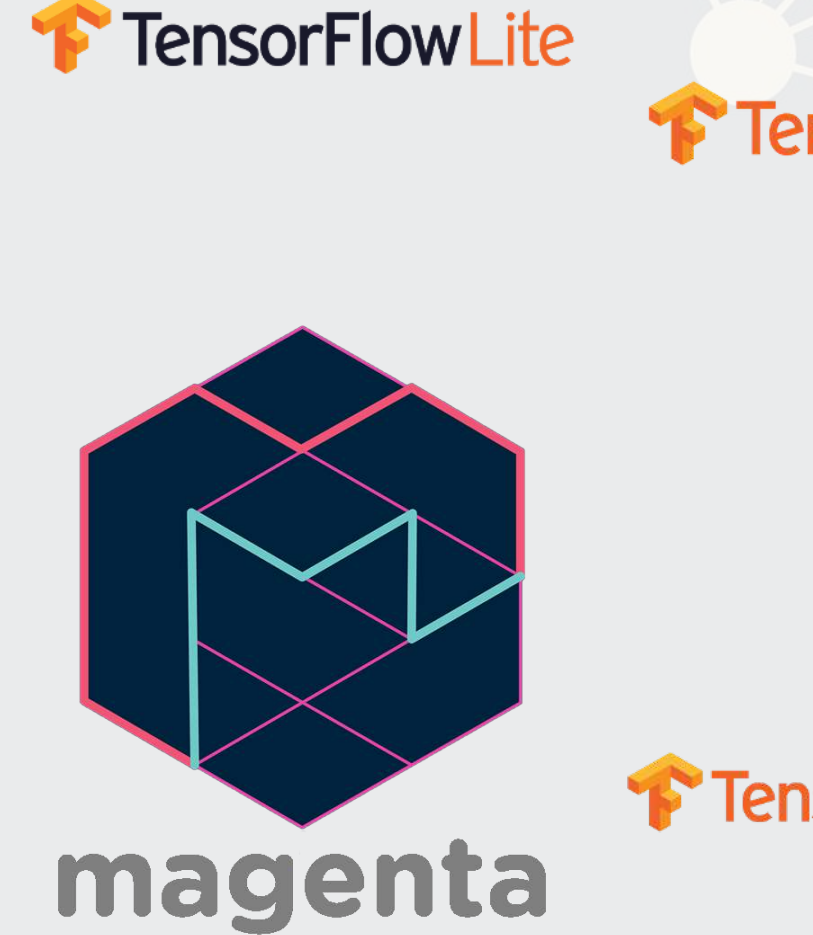

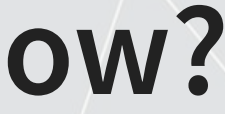

### **TensorFlow is**

### **T** TensorFlow Hub

### **Why do I keep mentioning TensorFlow?**

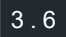

### **Other notable frameworks**

- [Caffe](http://caffe.berkeleyvision.org/)
	- Python, C/C++, Matlab
	- Good for image processing
- [Caffe2](https://caffe2.ai/)
	- C++ and Python
	- **Example 25 Still largely image oriented**
- Microsoft Cognitive Toolkit
	- Python, C++
	- Scales well, good for NLP
- [Torch](http://torch.ch/) and [Pytorch](https://pytorch.org/)
	- For Lua and python
	- $\blacksquare$ [fast.ai](https://www.fast.ai/), ELF, and [AllenNLP](https://allennlp.org/)
- [H20](https://www.h2o.ai/)
	- **•** Python based
	- Integration with R, Scala...

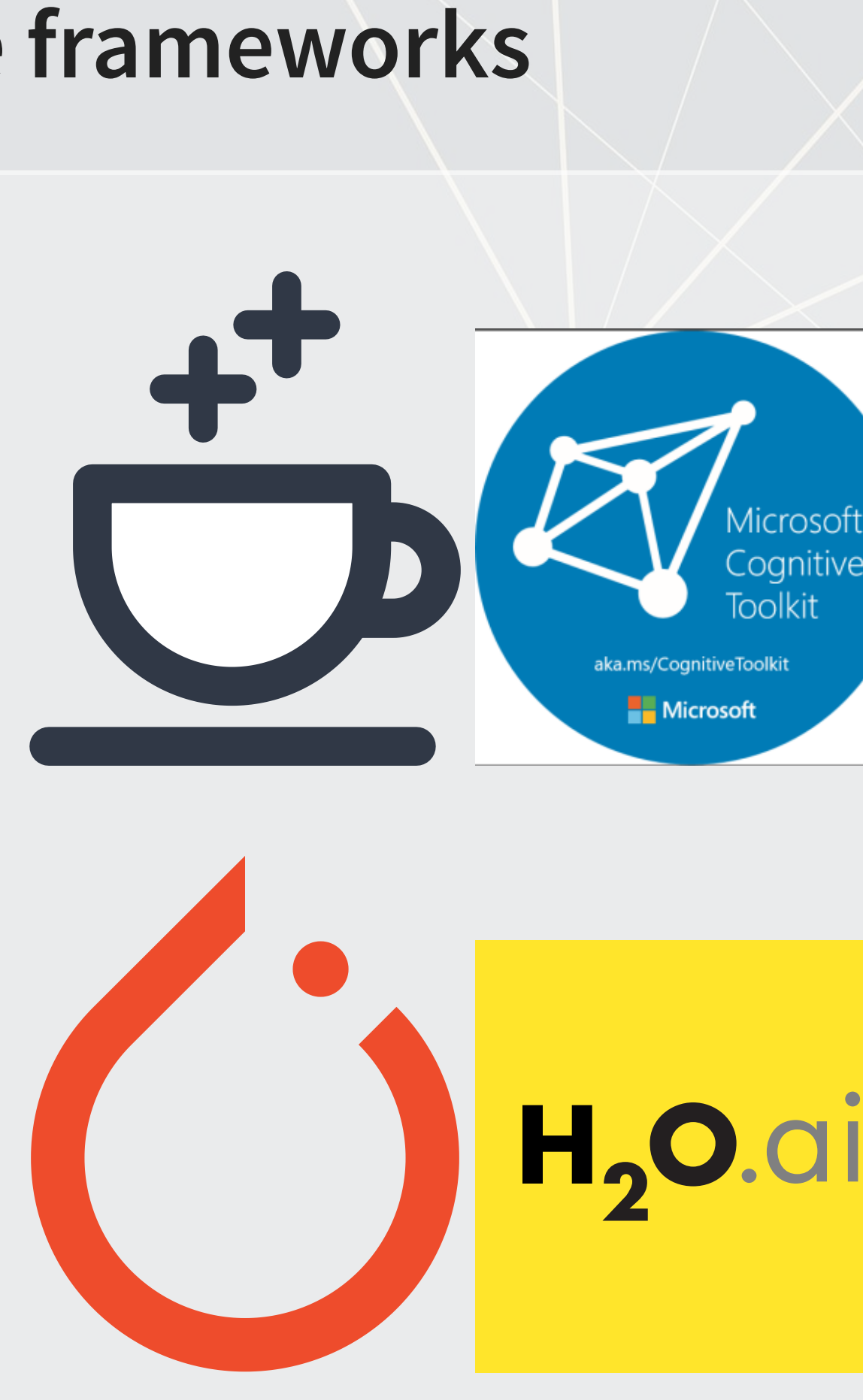

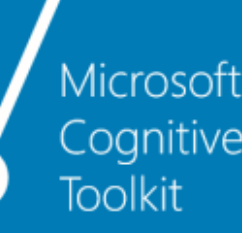

3 . 7

### **Neural Networks**

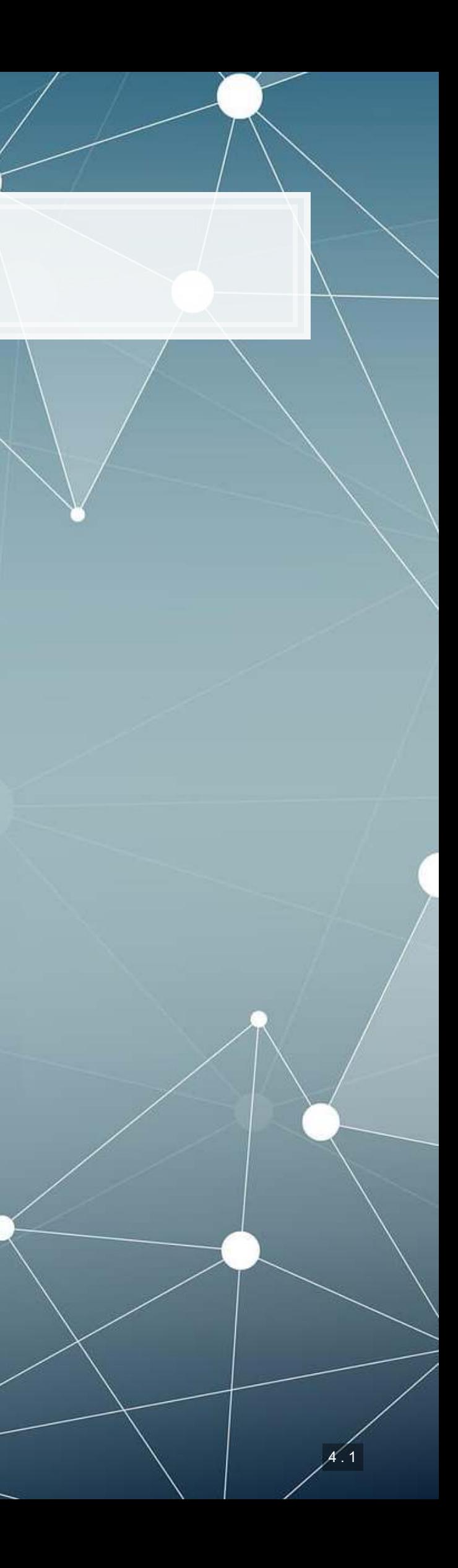

## **What are neural networks?**

- **The phrase neural network is thrown around almost like a buzz word**
- *Neural networks* are actually a specific type class algorithms
	- **There are many implementations with different primary uses**

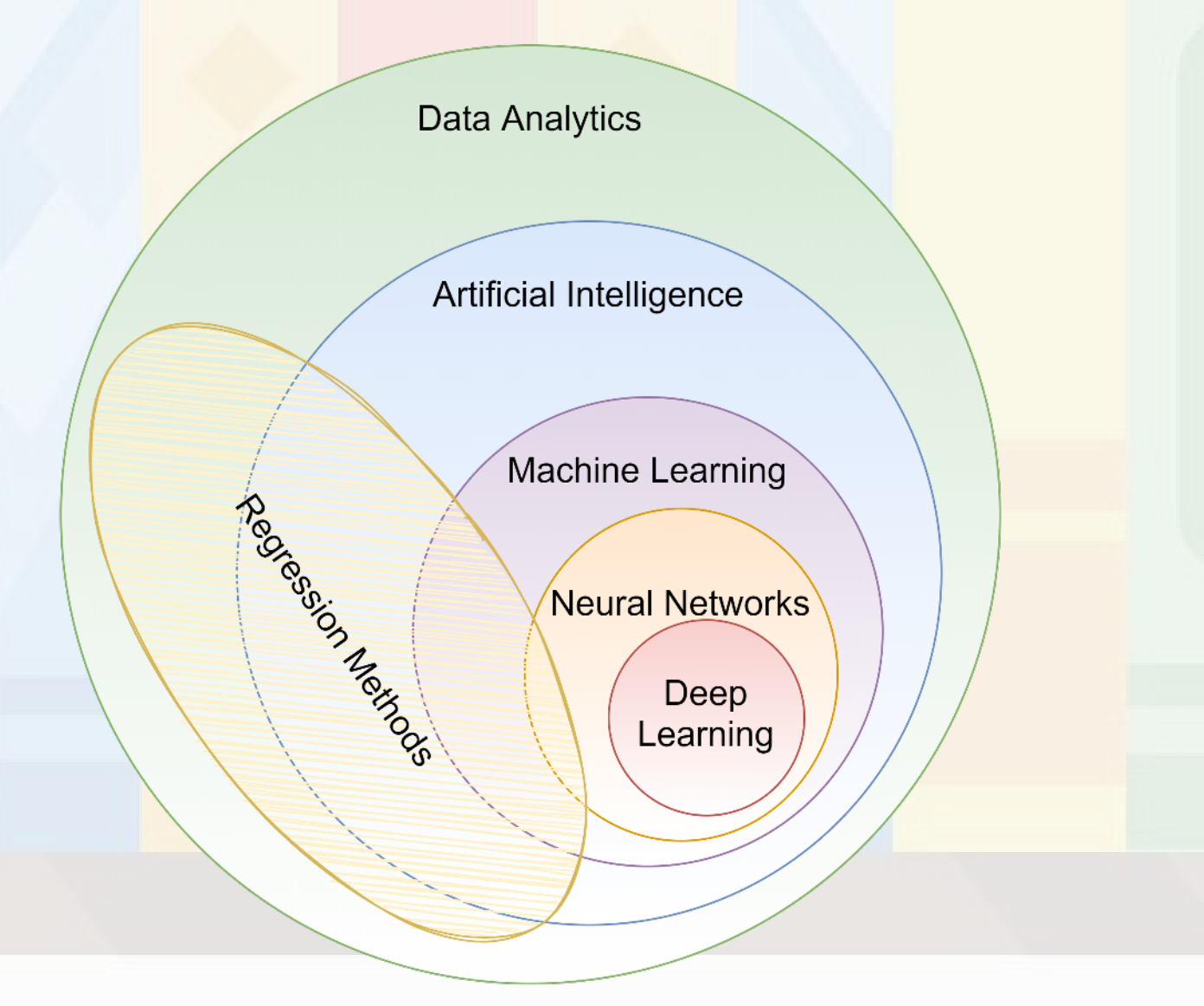

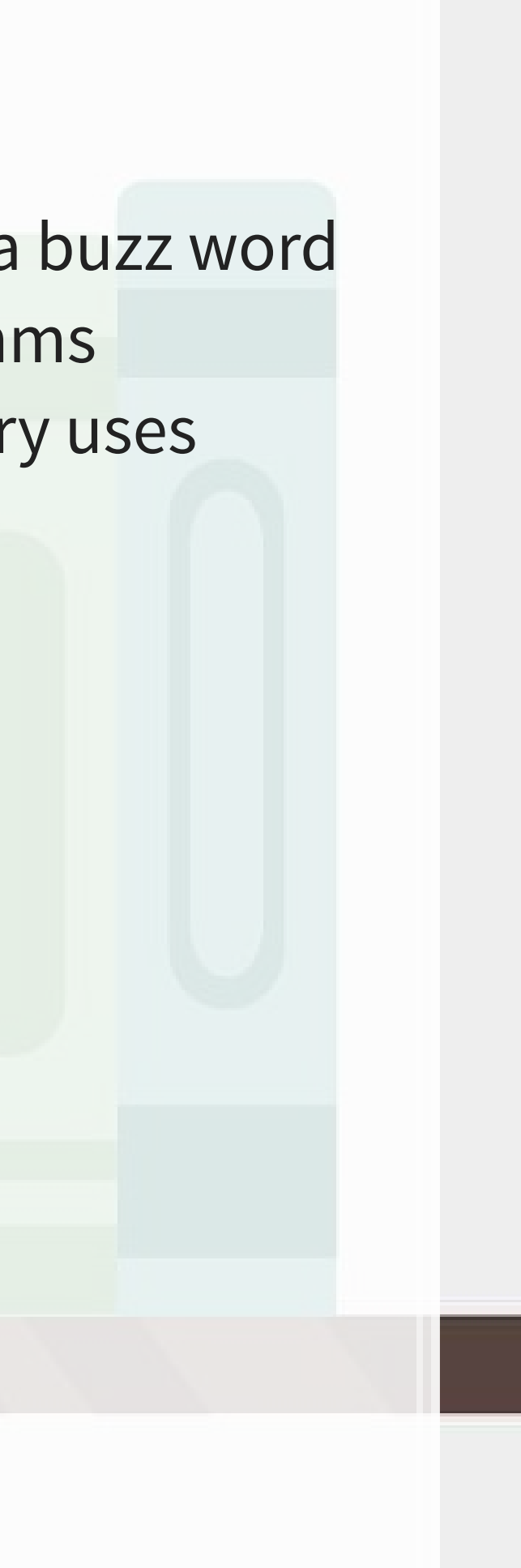

### **What are neural networks?**

- **Originally, the goal was to construct an algorithm that behaves like a** human brain
	- **Thus the name**
- **EXA)** Current methods don't quite reflect human brains, however:
	- 1. We don't fully understand how our brains work, which makes replication rather difficult
	- 2. Most neural networks are constructed for specialized tasks (not general tasks)
	- 3. Some (but not all) neural networks use tools our brain may not have
		- **I.e., backpropogation** is potentially possible in brains, but it is not pinned down how such a function occurs (if it does occur)

## **What are neural networks?**

- **EXECT** Neural networks are a method by which a computer can learn from observational data
- **·** In practice:
	- They were not computationally worthwhile until the mid 2000s
	- **They have been known since the 1950s (perceptrons)**
	- **.** They can be used to construct algorithms that, at times, perform better than humans themselves
		- But these algorithms are often quite computationally intense, complex, and difficult to understand
	- **EXT Much work has been and is being done to make them more** accessible

## **Types of neural networks**

- $\blacksquare$  There are a lot of neural network types
	- See The ["Neural Network Zoo"](http://www.asimovinstitute.org/neural-network-zoo/)
- Some of the more interesting ones which we will see or have seen:
	- **RNN: Recurrent Neural Network**
	- **LSTM: Long/Short Term Memory**
	- **CNN: Convolutional Neural Network**
	- DAN: Deep Averaging Network
	- **GAN: Generative Adversarial Network**
- Others worth noting
	- VAE (Variational Autoencoder): Generating new data from datasets
- Not in the Zoo, but of note:
	- **-** [Transformer](http://jalammar.github.io/illustrated-transformer/): Networks with "attention"
		- **From [Attention is All You Need](https://papers.nips.cc/paper/7181-attention-is-all-you-need.pdf)**

### **RNN: Recurrent NN**

- **Recurrent neural networks embed a history of information in the** network
	- **The previous computation affects the next one**
	- **ELEADE SHORE LEADER IS A SHORE THE UP THE EVALUATE FIELD**
- Used for speech recognition, image captioning, anomaly detection, and many others
	- Also the foundation of LSTM
	- [SketchRNN](https://ai.googleblog.com/2017/04/teaching-machines-to-draw.html)(live demo)

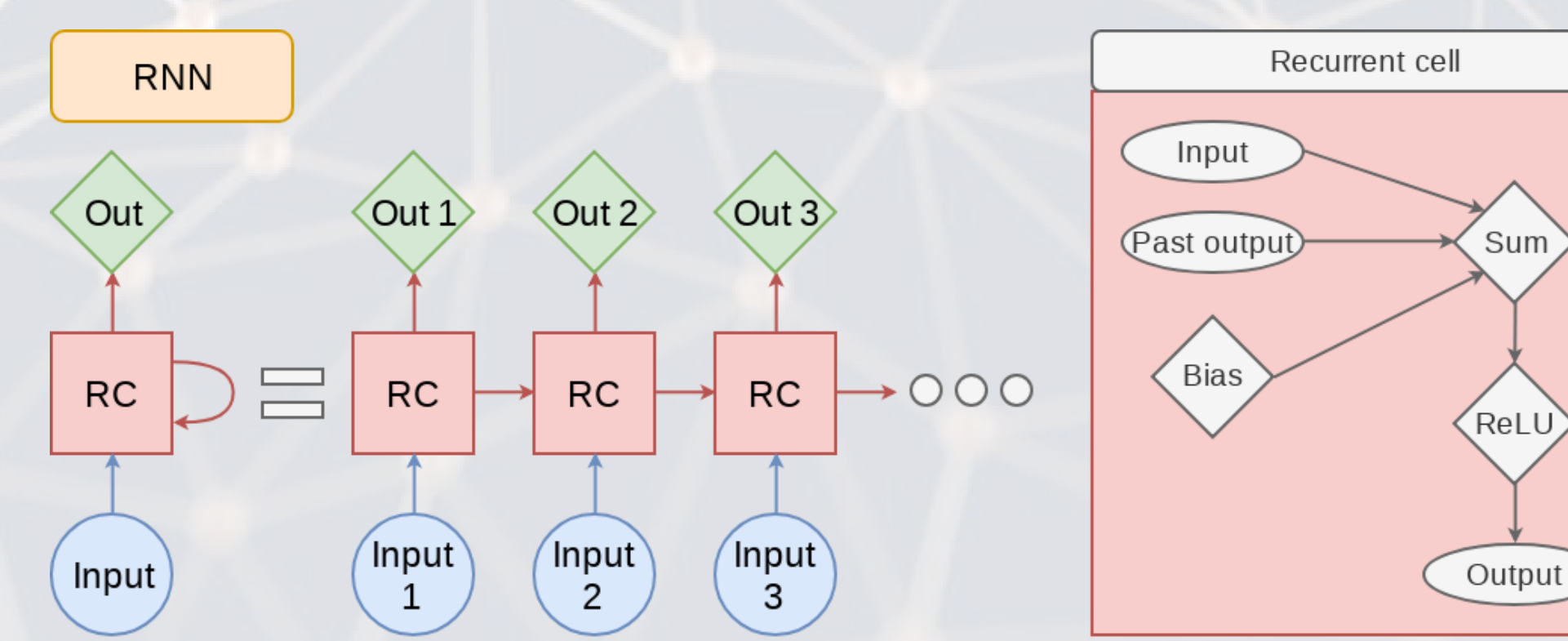

### **LSTM: Long Short Term Memory**

- **EXTM improves the long term memory of the network while explicitly** modeling a short term memory
- Used wherever RNNs are used, and then some
	- Ex.: Seq2seq (machine translation)

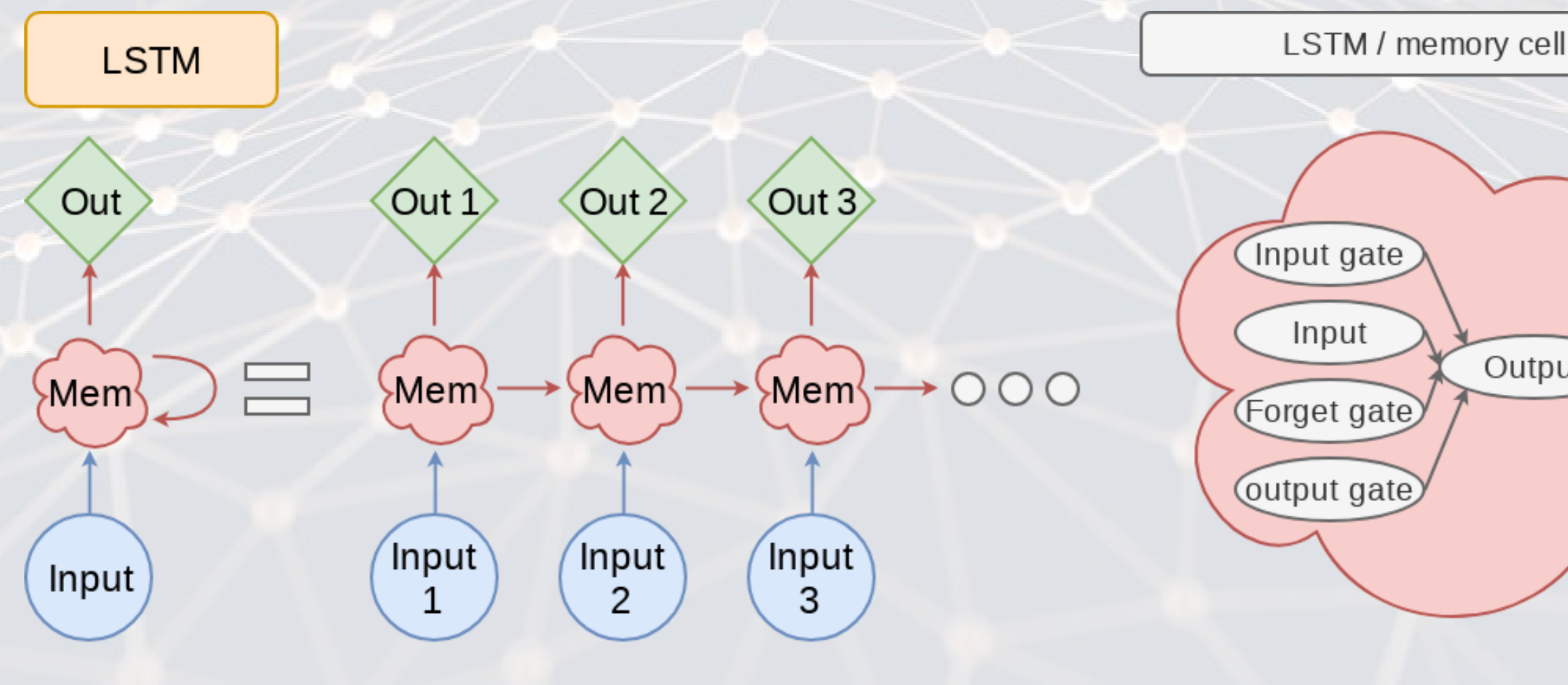

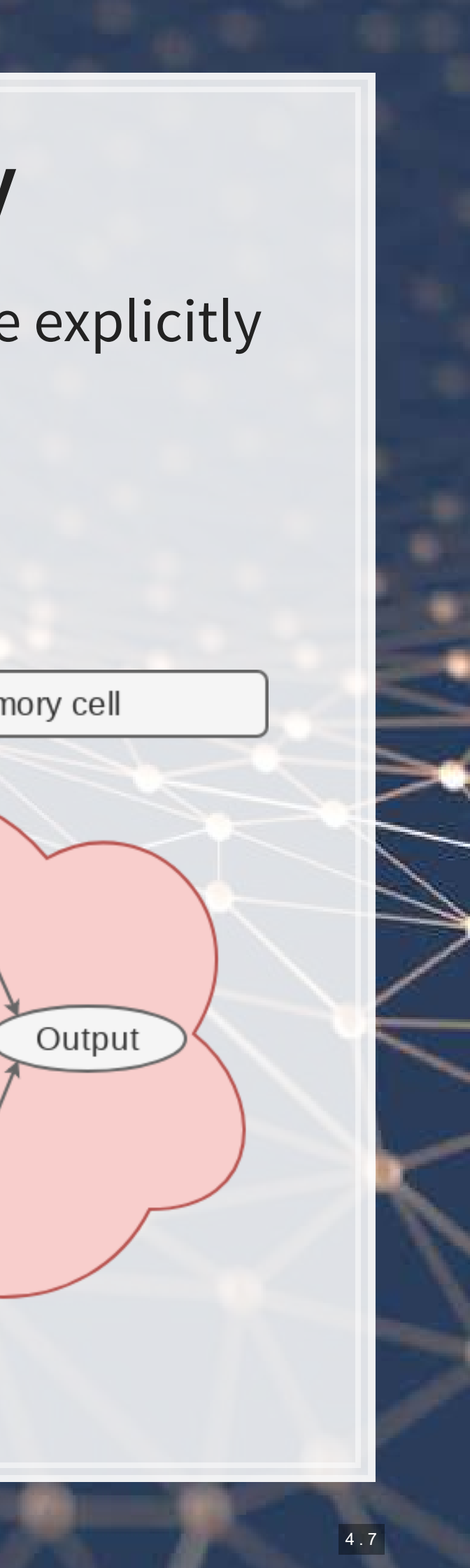

### **CNN: Convolutional NN**

- Networks that excel at object detection (in images)
- Can be applied to other data as well
- Ex.: [Inception-v3](https://ai.googleblog.com/2016/03/train-your-own-image-classifier-with.html)

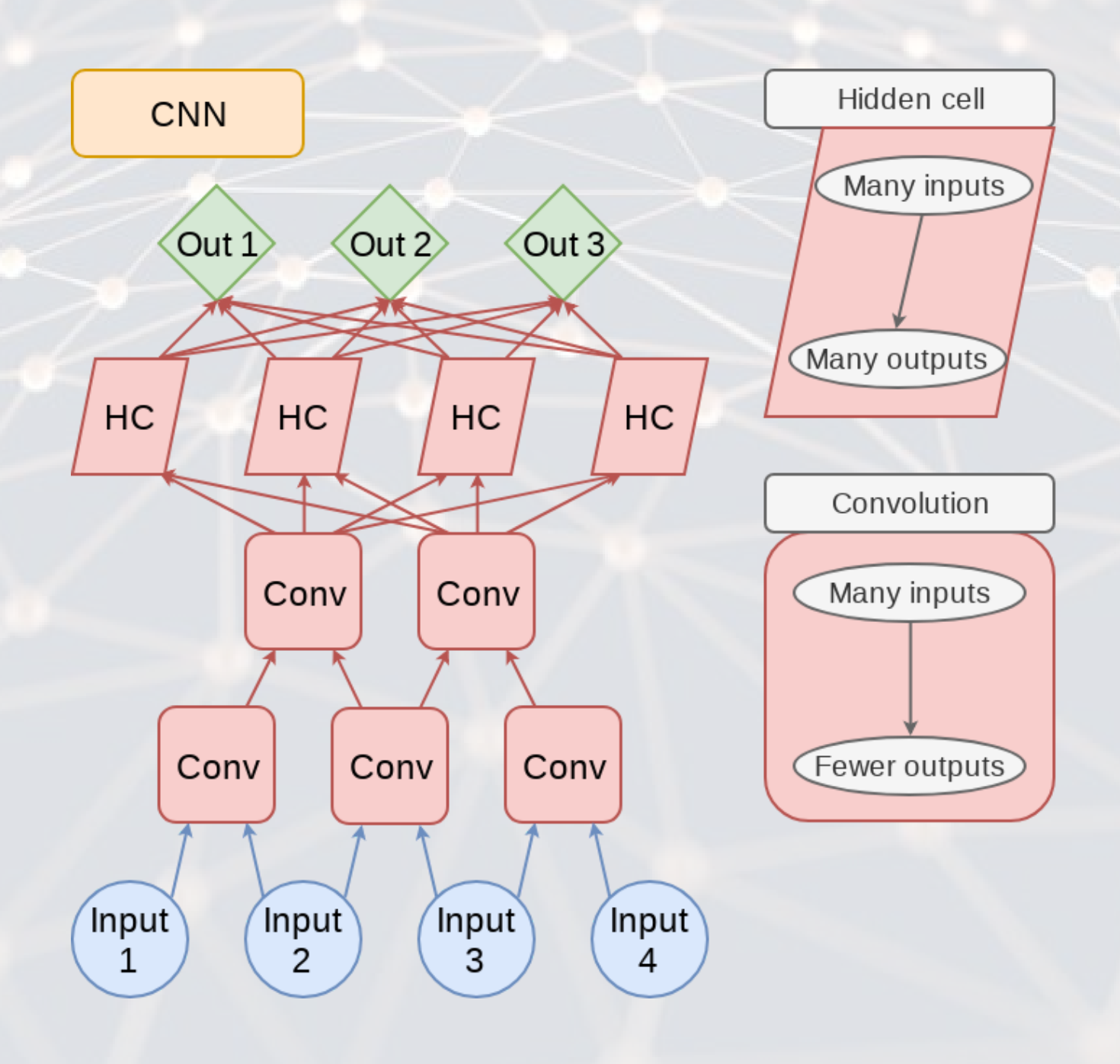

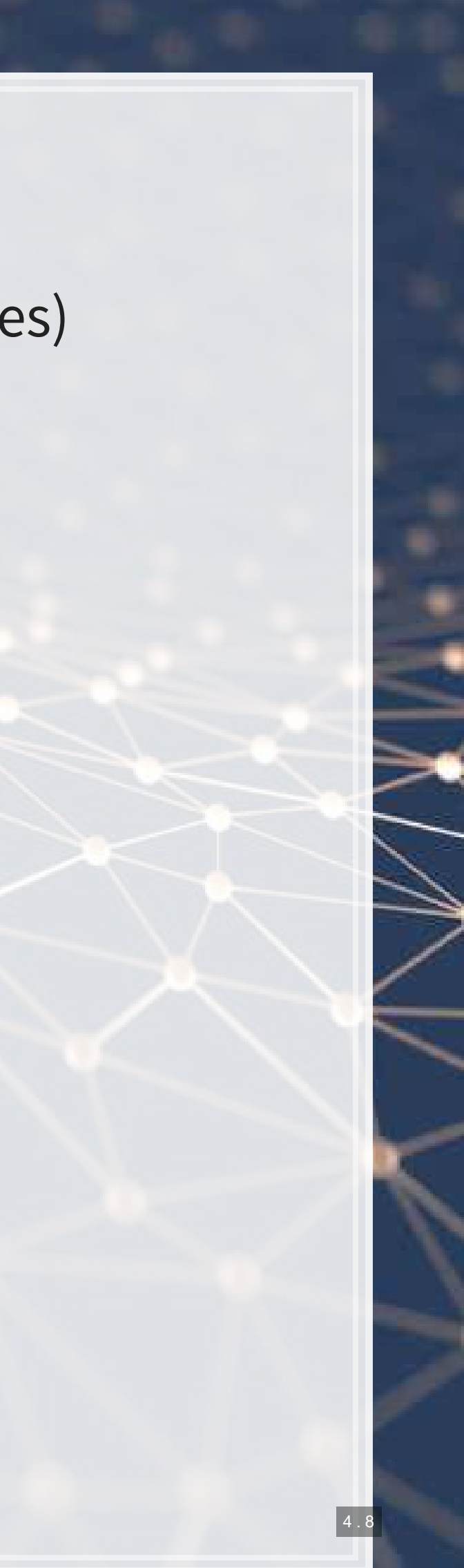

### **DAN: Deep Averaging Network**

- DANs are simple networks that simply average their inputs
- Averaged inputs are then processed a few times
- These networks have found a home in NLP
	- **Ex.: [Universal Sentence Encoder](https://tfhub.dev/google/universal-sentence-encoder/2)**

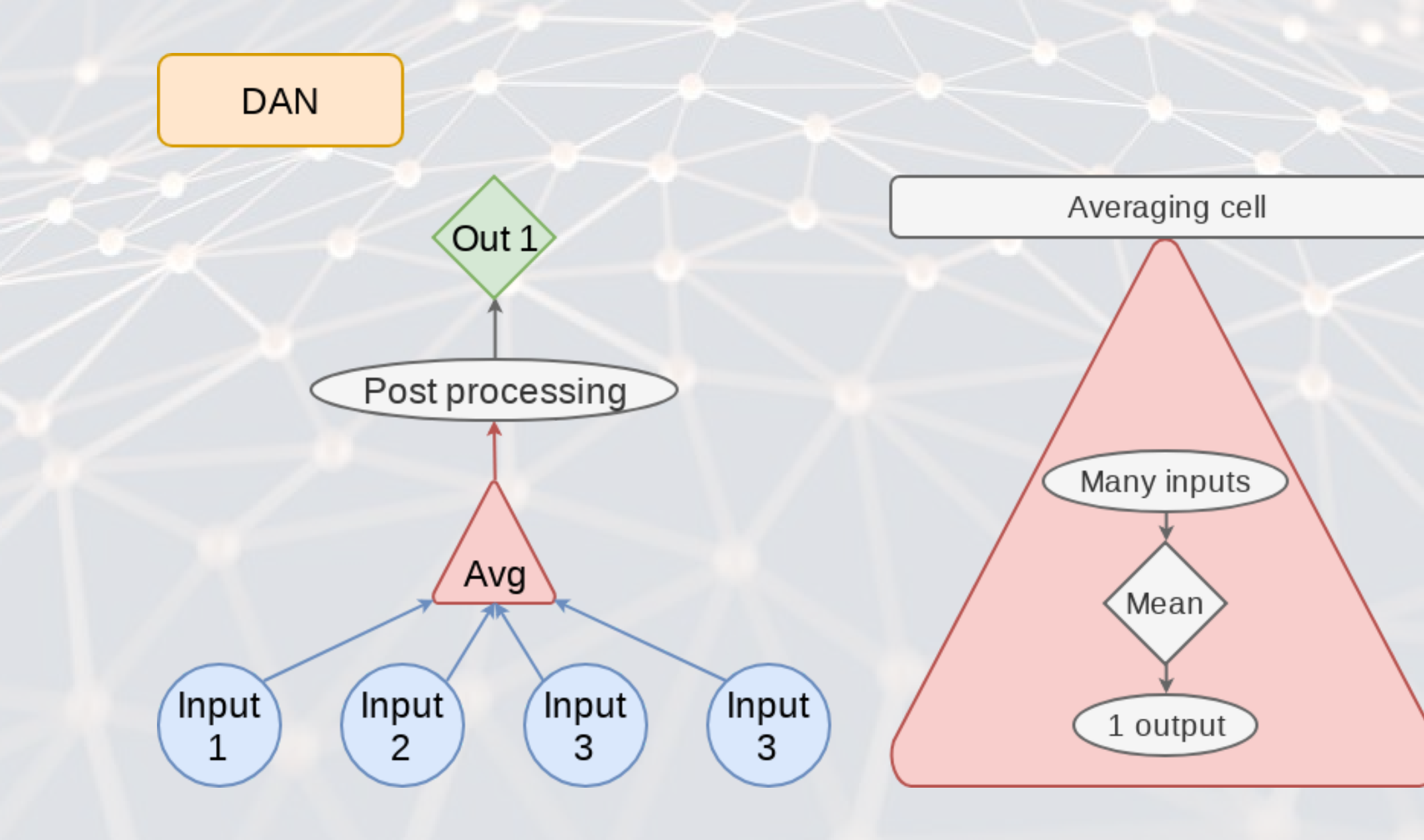

### **GAN: Generative Adversarial Network**

- **Feature two networks working against each other**
- **Many novel uses** 
	- **Ex.: The anonymization GAN we saw**
	- Ex.: [Aging images](https://medium.com/syncedreview/face-aging-with-conditional-generative-adversarial-networks-d41076379047)

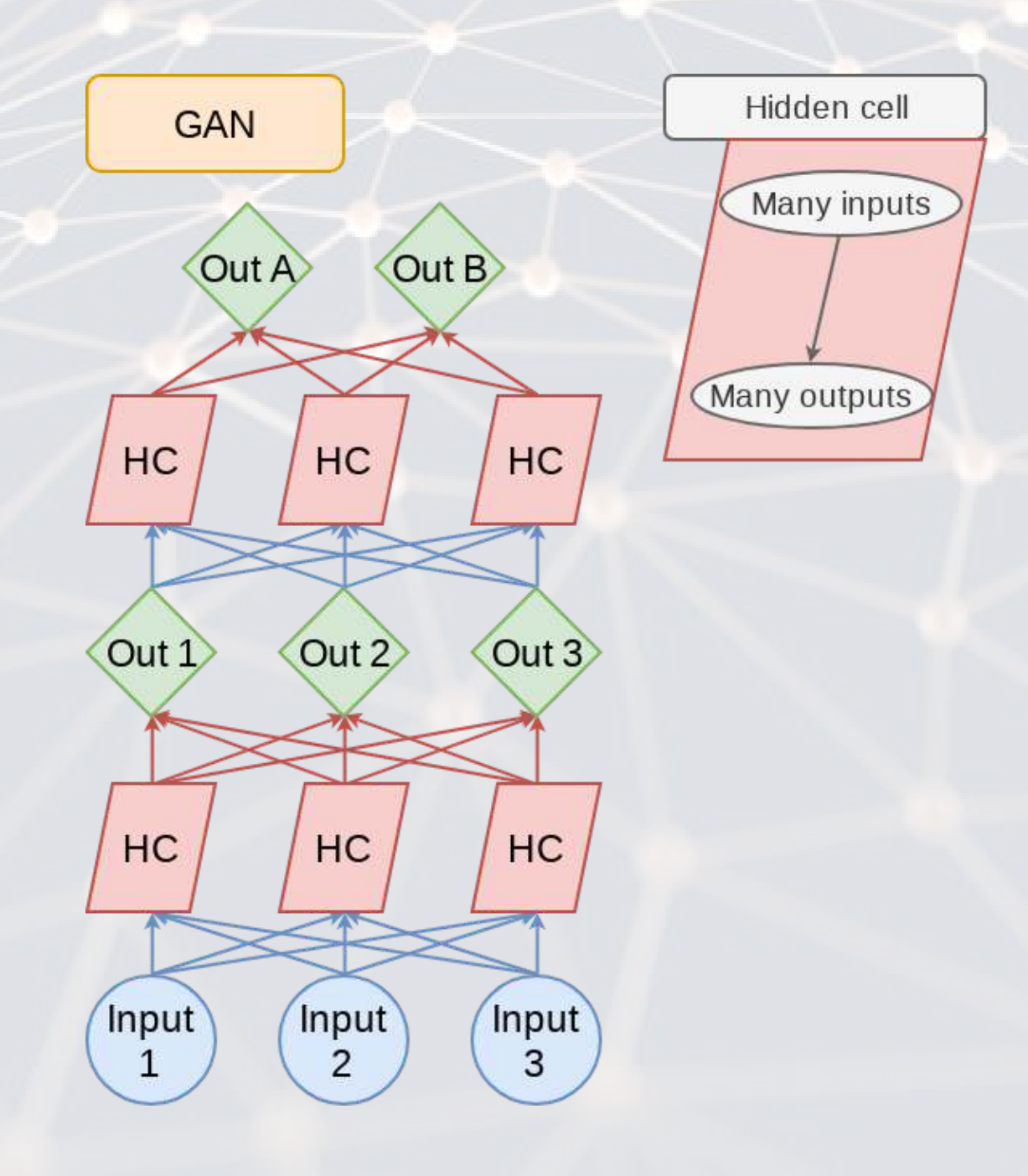

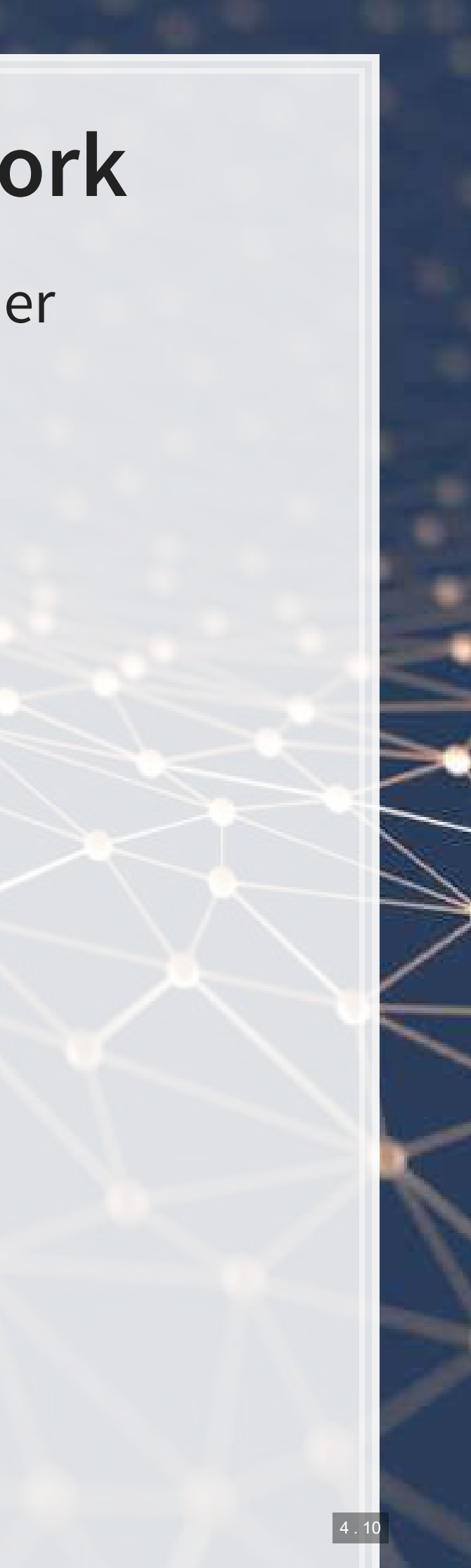

### **VAE: Variational Autoencoder**

- An autoencoder (AE) is an algorithm that can recreate input data
- Variational means this type of AE can vary other aspects to generate completely new output
	- **· Good for creating [fake data](https://github.com/yzwxx/vae-celebA)**
- **EXAME:** Like a simpler, noisier GAN

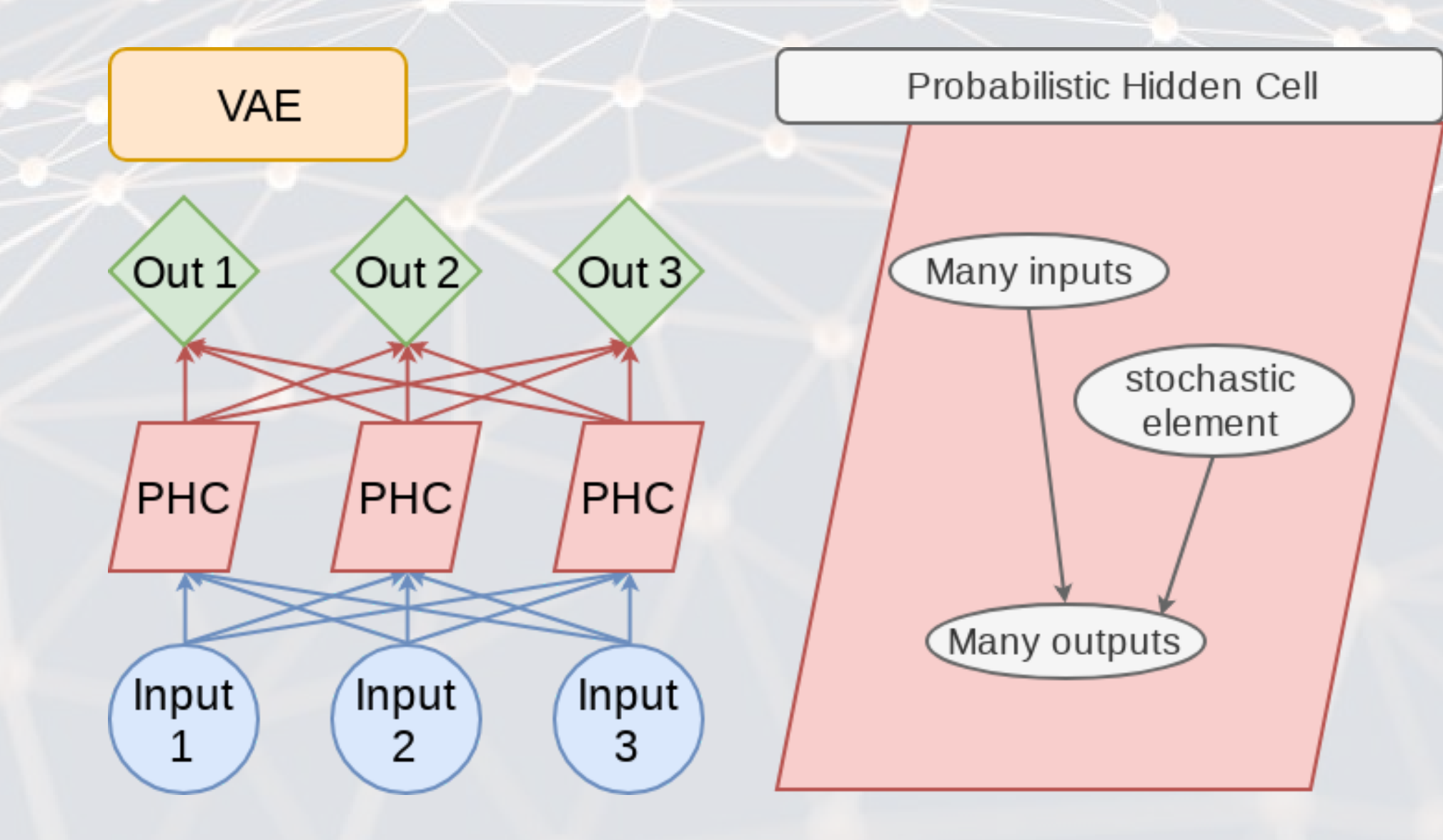

### **Transformer**

- **EXT Shares some similarities with RNN and LSTM: Focuses on attention**
- Currently being applied to solve many types of problems
- Examples: BERT, GPT-3, XLNEt

### **Vector space models**

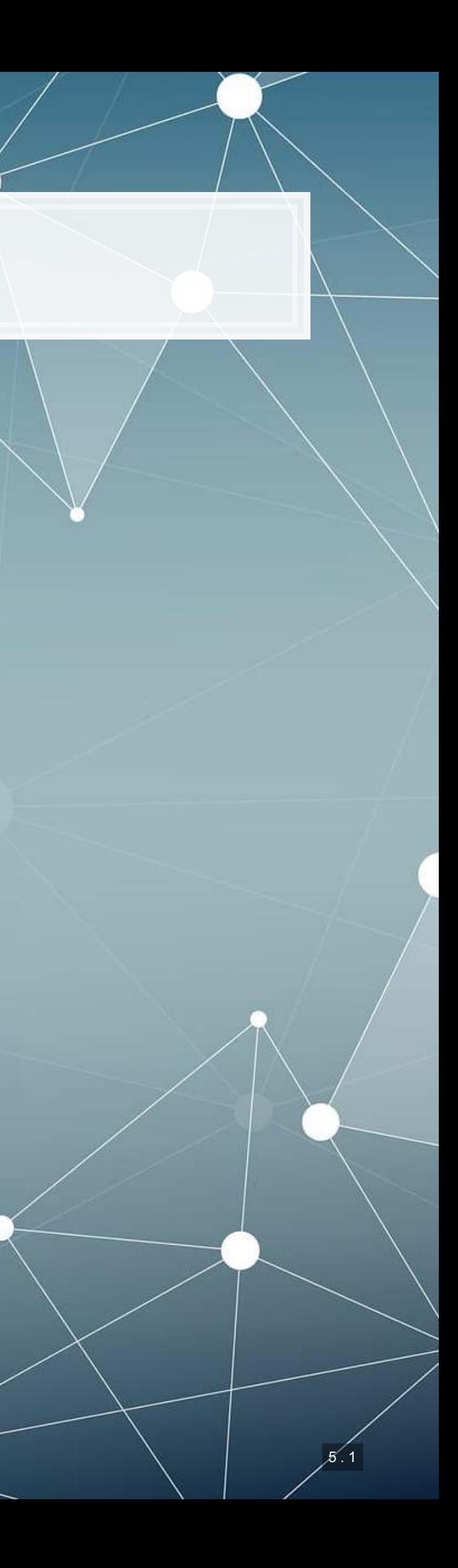

### **Motivating examples**

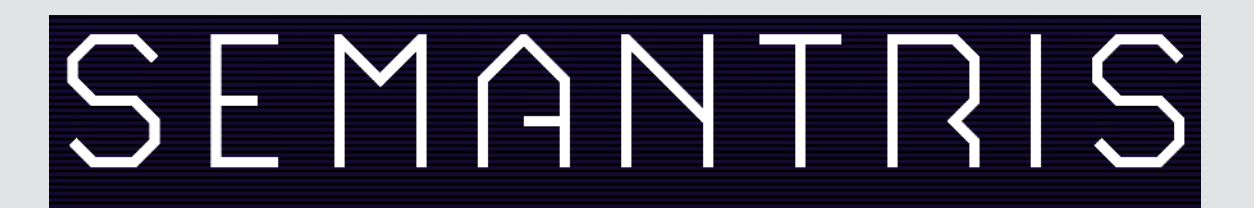

Word association games powered by machine learning

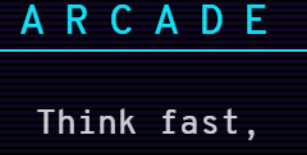

type fast!

PLAY ARCADE SKIP TUTORIAL

### BLOCKS

Take your time and puzzle it out!

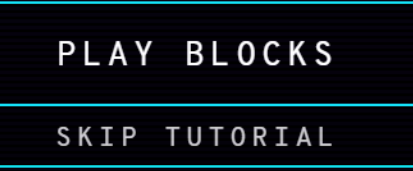

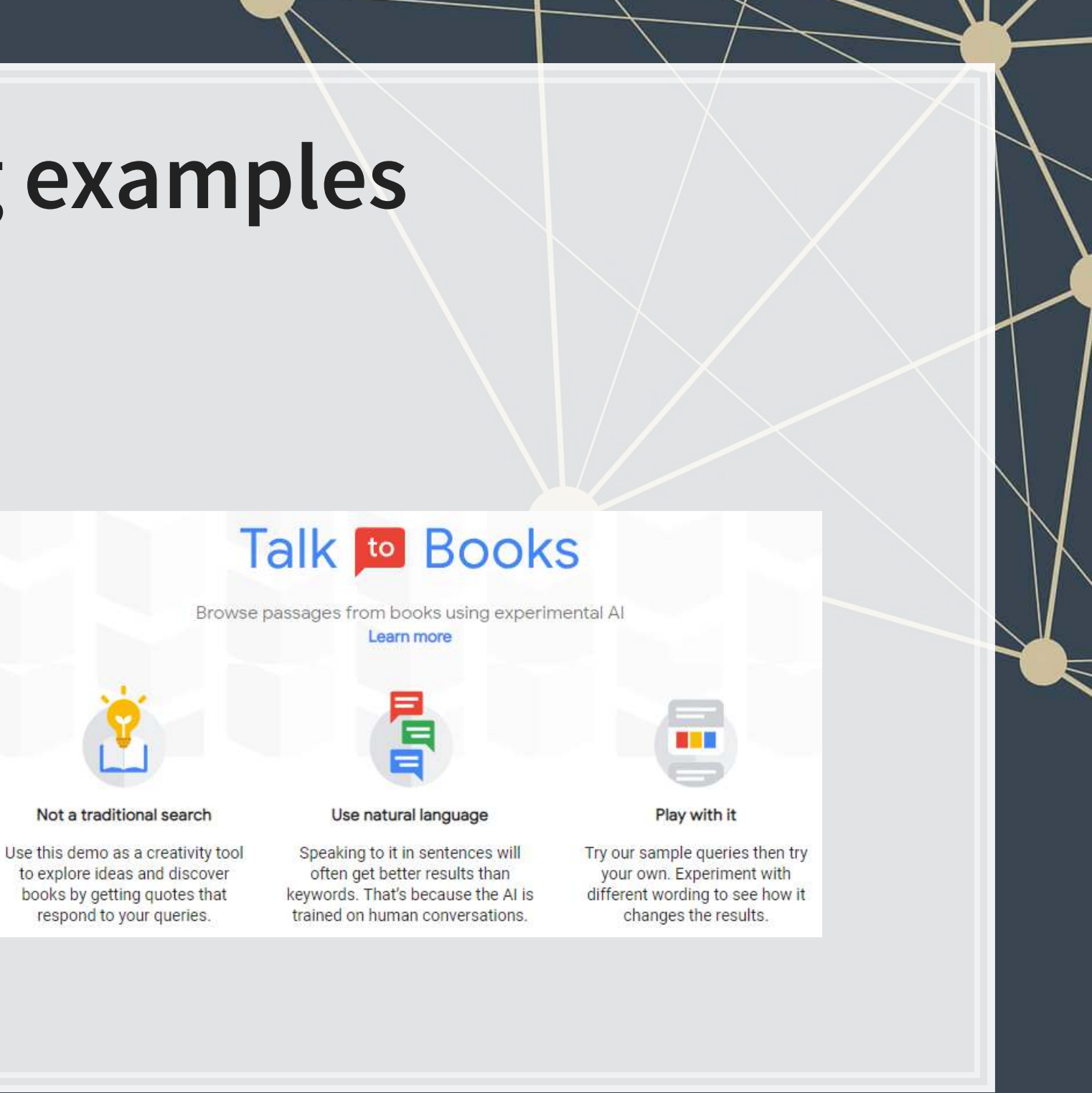

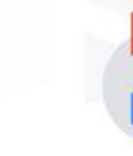

Not a traditional search

## **What are "vector space models"**

- Different ways of converting some abstract information into numeric information
	- Focus on maintaining some of the underlying structure of the abstract information
- Examples (in chronological order):
	- Word vectors:
		- [Word2vec](https://www.tensorflow.org/tutorials/representation/word2vec)
		- [GloVe](https://nlp.stanford.edu/projects/glove/)
	- Paragraph/document vectors:
		- [Doc2Vec](https://medium.com/scaleabout/a-gentle-introduction-to-doc2vec-db3e8c0cce5)
	- **EXECUTE:** Sentence vectors:
		- [Universal Sentence Encoder](https://tfhub.dev/google/universal-sentence-encoder/2)

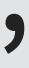

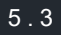

### **Word vectors**

- **Instead of coding individual words, encode word meaning**
- The idea:
	- Our old way (encode words as IDs from 1 to N) doesn't understand relationships such as:
		- **•** Spatial
		- Categorical
		- Grammatical (weakly when using stemming)
		- **Social**
		- etc.
	- Word vectors try to encapsulate all of the above
		- **They do this by encoding words as a vector of different features**

### **Word vectors: Simple example**

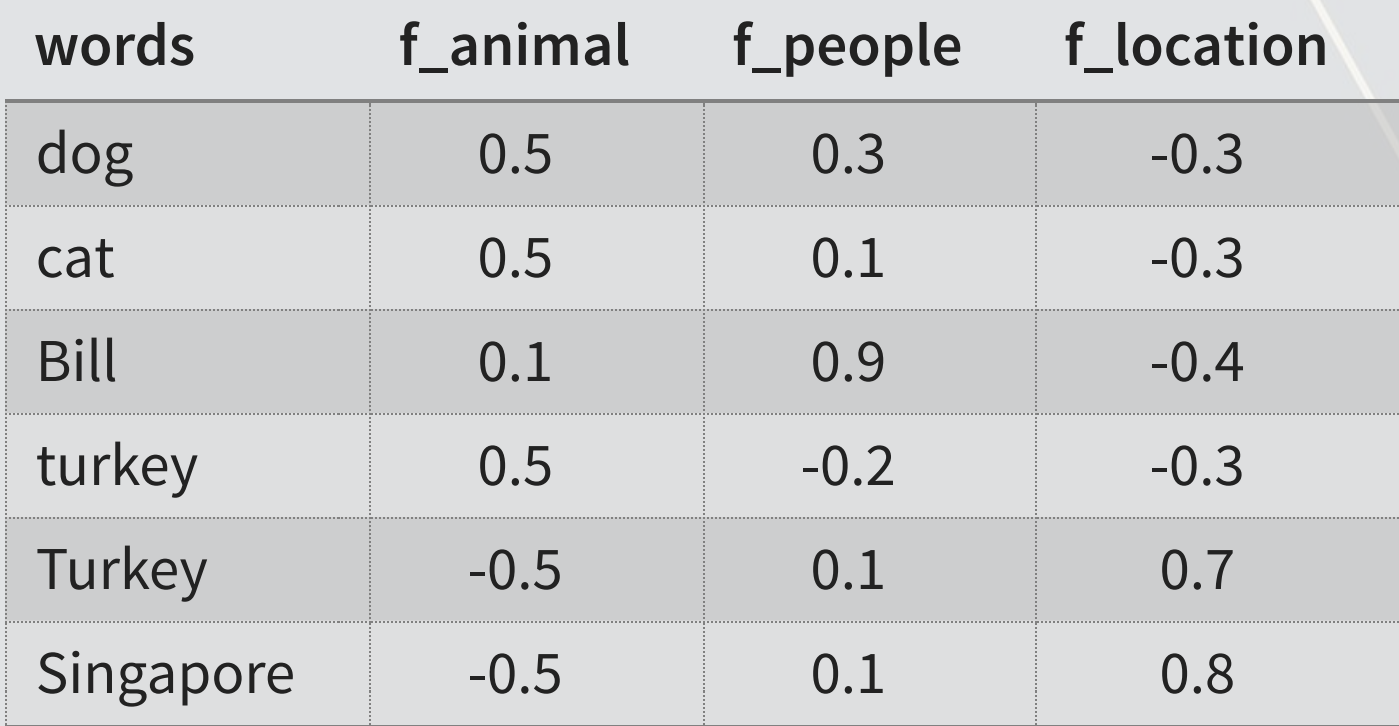

- **The above is an idealized example**
- Notice how we can tell apart different animals based on their relationship with people
- **Notice how we can distinguish turkey (the animal) from Turkey (the** country) as well

### **What it retains: [word2vec](https://www.tensorflow.org/tutorials/representation/word2vec#visualizing_the_learned_embeddings)**

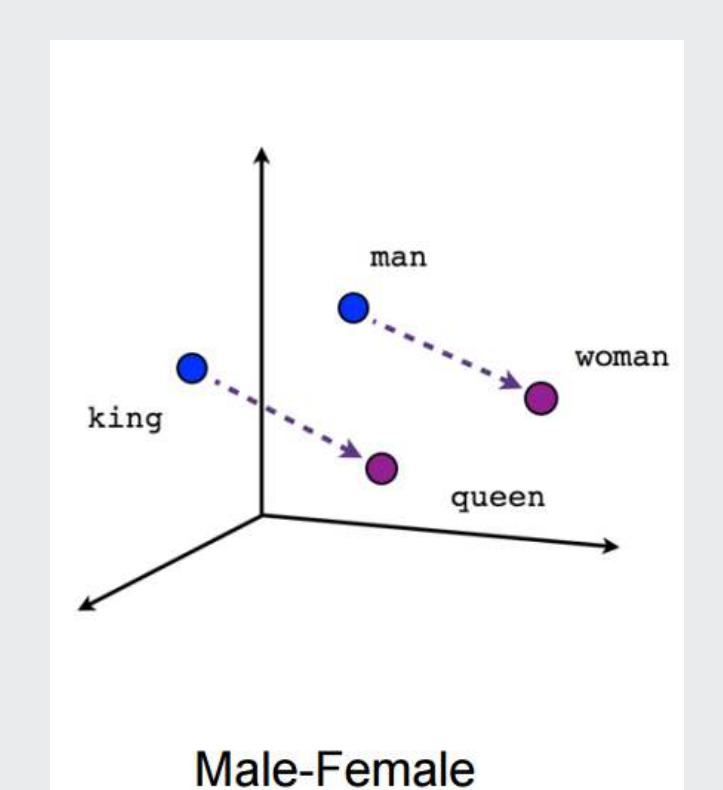

walked swam  $\bigcirc$ walking  $\bigcap$ swimming Verb tense

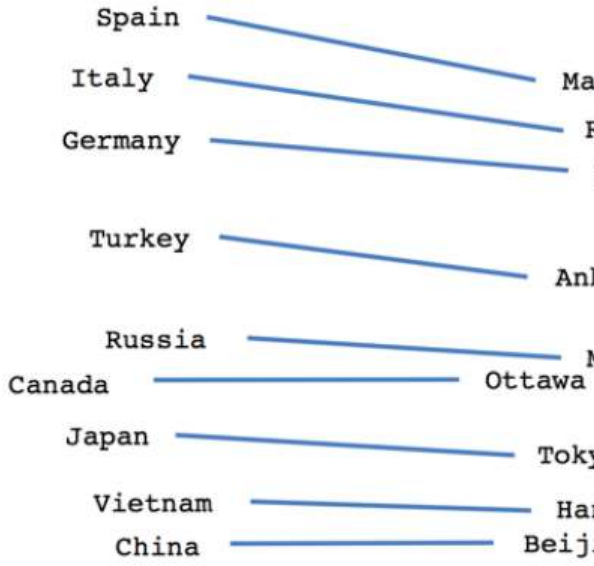

**Country-Capital** 

- Madrid Rome Berlin
- Ankara
- Moscow
- Tokyo
- Hanoi - Beijing

### **What it retains: [GloVe](https://nlp.stanford.edu/projects/glove/)**

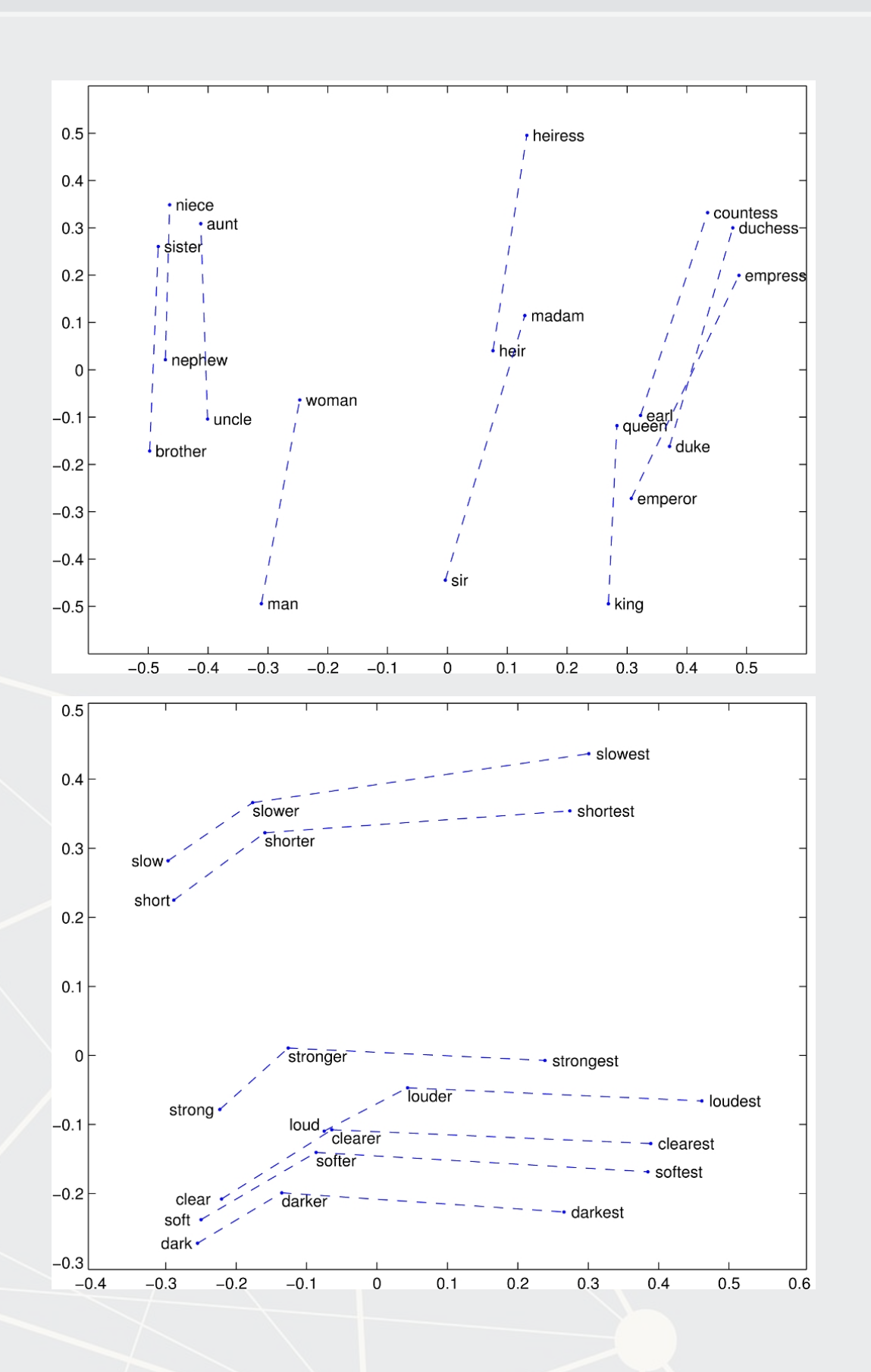

![](_page_28_Figure_2.jpeg)

### **How to build word vectors**

- Two ways:
	- 1. Word co-occurrence (like how LDA worked)
		- Global Vectors (GloVe) works this way
			- **Available from the text2vec package**
	- 2. Word order (using an NN)
		- word2vec works this way
			- **Available from the rword2vec package**
			- Uses a 2 layer neural network

![](_page_29_Figure_9.jpeg)

![](_page_29_Picture_10.jpeg)

### **How does word order work?**

Infer a word's meaning from the words around it

![](_page_30_Figure_2.jpeg)

Refered to as CBOW (continuous bag of words)

![](_page_30_Picture_4.jpeg)

![](_page_31_Picture_0.jpeg)

![](_page_31_Figure_2.jpeg)

### **An example of using word2vec**

- In the BCE paper from Session 6, word2vec was used to provide assurance that the LDA model works reasonably well on annual reports
	- 1. We trained a word2vec model on random issues of the Wall Street Journal (247.8M words)
	- 2. The resulting model "understood" words in the context of the WSJ
	- 3. We then ran a psychology experiment (word intrusion task) on the algorithm

![](_page_32_Picture_5.jpeg)

5 . 11

## **Word intrusion task**

- **The task is to find which word doesn't belong**
- **Each question consisted of 3 words from 1 topic and 1 intruded from** another random topic
	- Ex.:
		- **Easer, Drug, Viral, Therapeutic**
		- Supply, Steel, Capacity, Losses
		- Relief, Lousisiana, Cargo, Assisted

![](_page_33_Picture_7.jpeg)

![](_page_33_Picture_8.jpeg)

![](_page_34_Figure_0.jpeg)

5 . 13

(MBL)

**EREMBLE** 

 $\begin{array}{l} 0 \text{ cm} \\ \text{m} \text{ 20} \text{ cm} \\ \text{as} \text{ 604} \end{array}$ 

4

## **Implementing in R**

- A few options:
	- **Therword2vec package for word2vec**
	- **Thetext2vec package for GloVe**
	- . Rolling your own neural network for word2vec with keras (guide ) here

![](_page_35_Picture_5.jpeg)

![](_page_35_Picture_7.jpeg)

### **When are vector embeddings useful?**

1. You care about the words used, by not stylistic choices 2. You want to crunch down a bunch of words into a smaller number of dimensions without running any bigger models (like LDA) on the text.

[An interactive demo of word similarity](https://wordsimilarity.com/en/king)

![](_page_36_Picture_4.jpeg)

### **Understanding phrases (or larger)**

![](_page_37_Picture_1.jpeg)

### **Document vectors**

- Document vectors work very similarly to word vectors
	- 1 added twist: a document/paragraph/sentence level factor variable
		- This is used to learn a vector representation of each text chunk
		- **EXECT:** Learned simultaneously with the word vectors
			- **EXEC** Caveat: it can also be learned independently using [PV-DBOW](https://cs.stanford.edu/~quocle/paragraph_vector.pdf)
- This is quite related to what we learned with LDA as well!
	- Both can tell us the topics discussed

![](_page_38_Figure_8.jpeg)

![](_page_38_Picture_12.jpeg)

![](_page_39_Figure_1.jpeg)

### **Universal Sentence Encoder (USE)**

- We saw this briefly last week
	- **·** This is the algorithm with less bias
- Focused on representing sentence-length chunks of text

![](_page_40_Picture_30.jpeg)

### **A fun example of with USE**

### **• [Predict Shakespeare with Cloud TPUs and Keras](https://colab.research.google.com/github/tensorflow/tpu/blob/master/tools/colab/shakespeare_with_tpu_and_keras.ipynb)**

![](_page_41_Picture_41.jpeg)

### d (USE)

### arcius may

### weet and

made at...

MBL

Юсм  $4.20<sup>0</sup>$ **IS 604** 

### **Cavaet on using USE**

- One big caveat: USE only knows what it's trained on
	- Ex.: Feeding the same USE algorithm WSJ text

Samsung Electronics Co., suffering a handset sales slide, revealed a foldable-screen smartphone that folds like a book and opens up to tablet size. Ah, horror? I play Thee to her alone; And when we have withdrom him, good all. Come, go with no less through.

Enter Don Pedres. A flourish and my money. I will tarry. Well, you do!

LADY CAPULET. Farewell; and you are

![](_page_42_Picture_8.jpeg)

![](_page_42_Picture_9.jpeg)

## **How does USE work?**

- **USE is based on DAN and Transformer** 
	- **There is another specification as well**
	- **EXALE:** Learns the meaning of sentences via words' meanings
- **-Learn more: Original paper and [TensorFlow site](https://tfhub.dev/google/universal-sentence-encoder/4)**
- **· In practice, it works quite well**

![](_page_43_Figure_6.jpeg)

![](_page_43_Picture_7.jpeg)

## **Try it out!**

- **Run on [Google Colab](https://colab.research.google.com/github/tensorflow/hub/blob/master/examples/colab/semantic_similarity_with_tf_hub_universal_encoder.ipynb)** 
	- Python code
	- **UAS** Just click the cells in order, and click run
	- Colab provides free servers to run the code on
		- **.** It still takes a few minutes to run though

![](_page_44_Picture_6.jpeg)

![](_page_44_Picture_7.jpeg)

## **Bringing this into accounting**

- Crowley, Huang, and Lu 2020, "Executive Tweets"
- Data: Tweets for  $\sim$ 100 executives and their firms from 2011 through 2017
- **Premise: Markets respond more strongly to executives' tweets than** firms' tweets
- Idea: Do markets trust executives more or do executives post new useful information?

![](_page_45_Picture_6.jpeg)

Understanding why stock markets respond strongly to CEOs and CFOs tweets:

- 1. Use USE to extract each tweet's meaning
- 2. See how similar executives' tweets are to their firms' tweets
	- **Using the great RANN** library in R to efficiently calculate this
- 3. See how markets respond conditional on tweet similarity

### **How can USE help us to solve this?**

### Use USE to determine if there is new content

![](_page_46_Figure_6.jpeg)

### **Market reaction mechanism**

![](_page_47_Picture_31.jpeg)

圖題

Result is consistent with Trust driving investor reaction to executive financial tweets.

第790年1001年4月10日前的11月11日 0.4 march

### value  $-1.57)$  $1.91)$

![](_page_47_Picture_4.jpeg)

6 . 11

## **Other Transformer models**

- **BERT**
	- **Optimized to mimic question and answer behavior (examples)**
	- **Now used in Google Search for at least 70 languages**
	- **[Additional reading](https://towardsdatascience.com/a-review-of-bert-based-models-4ffdc0f15d58)**
	- **-** Available in [TensorFlow Hub](https://tfhub.dev/google/collections/bert/1)
- **XLNet**
	- Similar objective to BERT, but with a focus on word order
- **T5**
	- A more extensible transformer model
	- **[Details](https://ai.googleblog.com/2020/02/exploring-transfer-learning-with-t5.html)**

![](_page_48_Picture_11.jpeg)

![](_page_48_Picture_13.jpeg)

## **Other Transformer models**

- A pretty good model for mimicking human speech patterns
- **Considered dangerous enough to not release initially [\(](https://openai.com/blog/better-language-models/)source)** 
	- Released 9 months later alongside a model to detect GPT-2 text
- **-** Demo: [Talk to Transformer](https://app.inferkit.com/demo)
- **GPT-3**
	- Follow-up to GPT-2, remarkably good at generating human-like text
	- A massive model containing 175 billion parameters inside
	- **[Exclusively licensed by Microso](https://blogs.microsoft.com/blog/2020/09/22/microsoft-teams-up-with-openai-to-exclusively-license-gpt-3-language-model/)ft and available as an API**

![](_page_49_Figure_10.jpeg)

### ▪ **GPT-2**

![](_page_49_Picture_13.jpeg)

![](_page_50_Picture_1.jpeg)

## **Discussion**

What creative uses for the techniques discussed today do you expect to see become reality in accounting in the next 3-5 years?

Brainstorm with your group and try to come up with 1 good use for some technique discussed today **Each group will be asked to share 1 use** 

![](_page_51_Picture_3.jpeg)

7 . 2

### **Recap**

- Learned formally what neural networks (NNs) are
- Discussed a variety of NN-based algorithms
- **· Saw uses for word and sentence vectors in a financial context**

Today, we:

![](_page_52_Picture_5.jpeg)

### **For next week**

- For next week:
	- Work on the group project!
		- **-** Definitely try to get a submission in on Kaggle
	- We'll keep talking about neural networks
		- A bit more theory
		- A lot more examples
		- Some real neural networks coded in **R**

![](_page_53_Picture_8.jpeg)

![](_page_53_Picture_9.jpeg)

## **More fun examples**

- **·** Interactive:
	- [TensorFlow.js examples](https://js.tensorflow.org/demos)
	- [Semantris](https://research.google.com/semantris/)
		- **A game based on the Universal Sentence Encoder**
- Non-interactive
	- **[Predicting e-sports winners with Machine Learning](https://blog.insightdatascience.com/hero2vec-d42d6838c941)**

![](_page_54_Picture_7.jpeg)

![](_page_54_Picture_10.jpeg)

- ▪
- 
- -

![](_page_55_Picture_5.jpeg)

### **Generating Shakespeare**

seed\_txt **=** 'Looks it not like the king? Verily, we must go! ' *# Original code* seed txt = 'SCENE I. Elsinore. A platform before the Castle.\n\n Enter Francisco a seed txt = 'Samsung Electronics Co., suffering a handset sales slide, revealed a f *# From: https://www.wsj.com/articles/samsung-unveils-foldable-screen-smartphone-15*

7 . 7

![](_page_56_Picture_2.jpeg)